## **NENNFORMULAR Bundesstutenchampionat 15. Okt. 2023 auf dem Hofgut Kranichstein Nennschluss 01.10.2023**

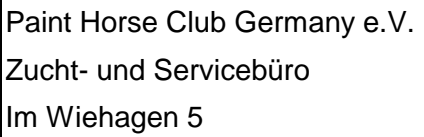

58675 Hemer

Telefax: 02372/8442019

Hiermit melde ich meine Stute zum Bundesstutenchampionat an.

**Sie wurde bei einer PHCG Stutbuchaufnahme mit einer Note ab 7,50 (Prämienstute) bewertet.**

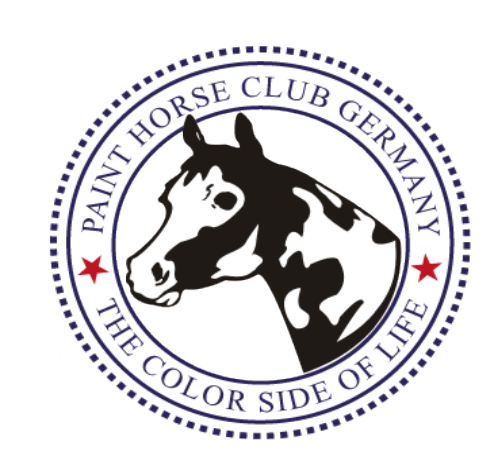

Ort, Datum Unterschrift des Pferdebesitzers

Ort, Datum Unterschrift Leiter/in Zuchtkommission

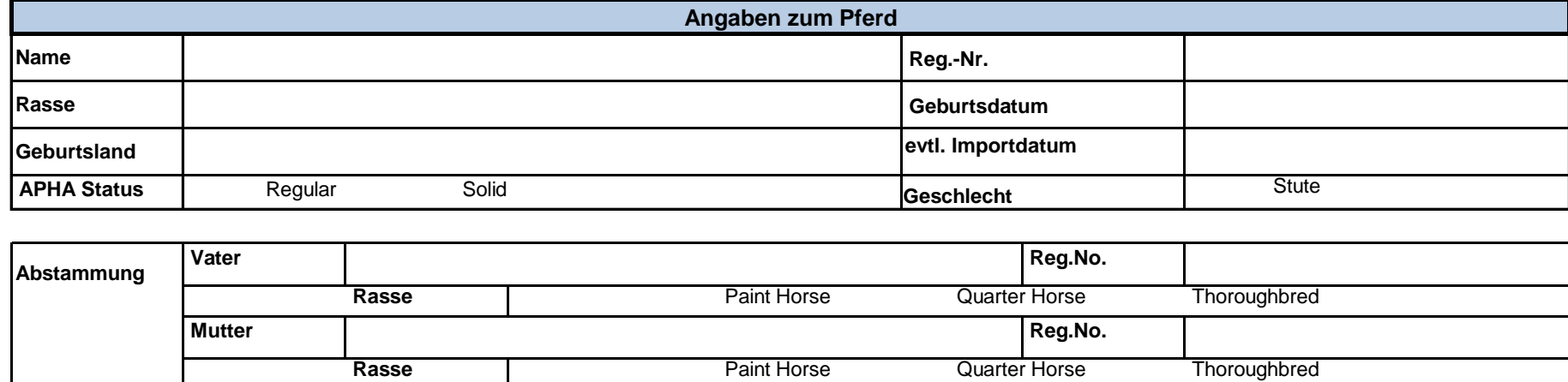

## **Bundesstutenchampionat Klasse 3 - 12 jährige Stuten Siegerstute: Platzierung:**

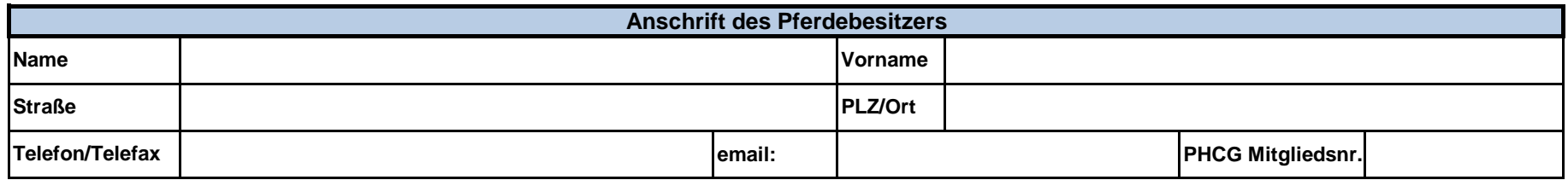

**Bitte eine Kopie des Certificate of Registration oder der Registration Application beilegen!**

**Eine Mitgliedschaft im PHCG ist erforderlich. Sollte diese noch nicht vorliegen, bitte ausgefüllten Mitgliedsantrag mitschicken!**

**Mit Abgabe dieser Nennung erkläre ich verbindlich, dass für das genannte Pferd eine Haftpflichtversicherung besteht und dass es zum Zeitpunkt der Vorstellung frei von ansteckenden Krankheiten ist.**

**Bundesstutenchampionat**

## **Klasse 13 jährige und ältere Stuten**

**Siegerstute: Platzierung:**

**Ich benötige eine Box ( Bezahlung auf Rechnung ) ja □ nein □**

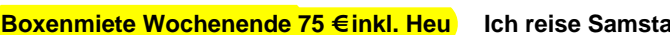

**Boxen □ Ich reise Sonntags an □** 

**Klasse: 3 - 12 jährige Stuten □ 13 jährige und ältere Stuten □**